- **Kit domotique**
	- [systeme-darrosage-automatique-avec-arduino](https://www.robotique.tech/tutoriel/systeme-darrosage-automatique-avec-arduino/)
	- le programme

[kitdomotiquearduino001.ino](http://chanterie37.fr/fablab37110/doku.php?do=export_code&id=start:arduino:kit:domotique&codeblock=0)

```
int digitalPin = 4; // pour le relais
int analogPin = A0; // pour le capteur de l'humidité du sol
int digitalVal; // digital readings
int analogVal; //analog readings
void setup()
{
pinMode(digitalPin, OUTPUT);
digitalWrite(digitalPin, LOW);
}
void loop()
{
analogVal = analogRead(analogPin);//lire la valeur retournée par le
capteur de l'humidité
if (analogVal<400){//si la capteur de l'humidité retourne une
valeur<500
digitalWrite(digitalPin, HIGH);//La pompe à eau arrose la plante
} else { // sinon
digitalWrite(digitalPin, LOW);//La //La pompe à eau arrête l'arrosage
}
delay(100);
}
```
- [Arduino-Automatic-Smart-Plant-Watering-Kit-2.1](https://opencircuit.fr/produit/Arduino-Automatic-Smart-Plant-Watering-Kit-2.1)
- Arrosage automatique avec Arduino

From: <http://chanterie37.fr/fablab37110/>- **Castel'Lab le Fablab MJC de Château-Renault**

Permanent link: **<http://chanterie37.fr/fablab37110/doku.php?id=start:arduino:kit:domotique>**

Last update: **2023/07/10 07:22**

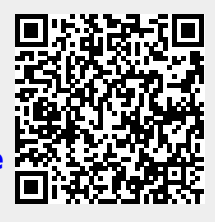